## SAP ABAP table IUUC\_RECON {IUUC: Reconcilitaion Results per Table}

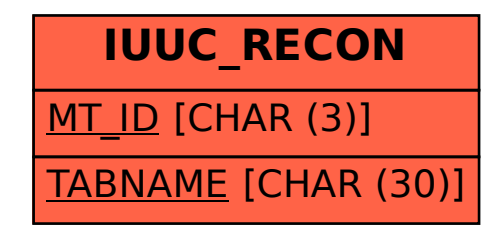